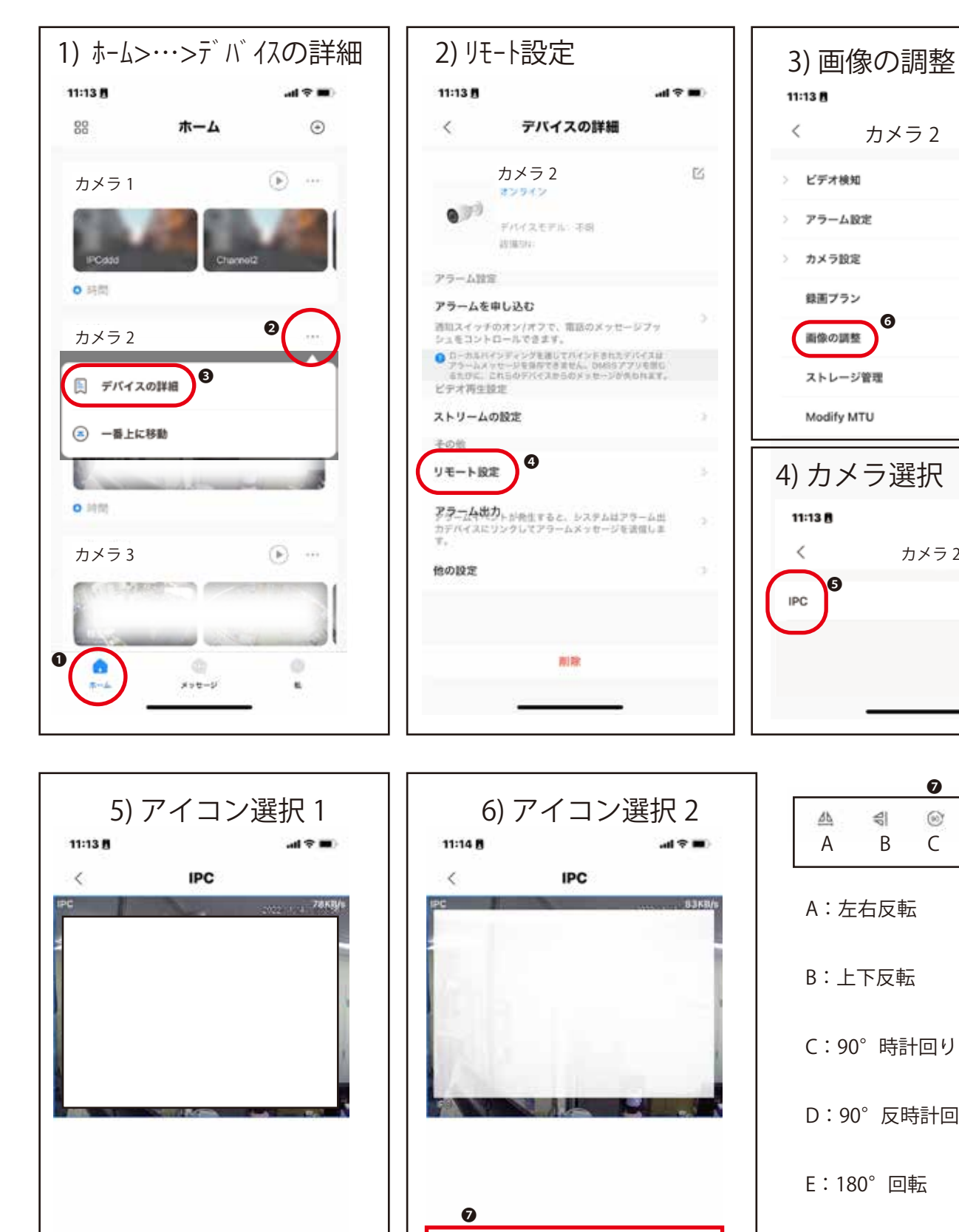

❻

 $\circ$ 

 $^{\circledR}$ 

 $\begin{picture}(20,20) \put(0,0){\dashbox{0.5}(5,0){ }} \put(15,0){\dashbox{0.5}(5,0){ }} \put(25,0){\dashbox{0.5}(5,0){ }} \put(35,0){\dashbox{0.5}(5,0){ }} \put(45,0){\dashbox{0.5}(5,0){ }} \put(55,0){\dashbox{0.5}(5,0){ }} \put(65,0){\dashbox{0.5}(5,0){ }} \put(65,0){\dashbox{0.5}(5,0){ }} \put(65,0){\dashbox{0.5}(5,0){ }} \put(65,0){\dashbox{0.5}(5,0){ }}$ 

 $\mathcal{C}^{\lambda}_{\mathcal{D}}$ 

 $\circledcirc$ 

丛

 $\circ$ 

 $\triangleq$ 

 $\circledcirc$ 

 $\bullet$   $\bullet$ 

(2)

 $\odot$ 

 $\circledR$ 

 $11:13B$  $\langle$ カメラ 2 > ビデオ検知 > アラーム設定 > カメラ設定 録画プラン ❻ 画像の調整 ストレージ管理 Modify MTU 4) カメラ選択 11:13 8 ボデ 画  $\,<\,$ カメラ 2 ❺ IPC

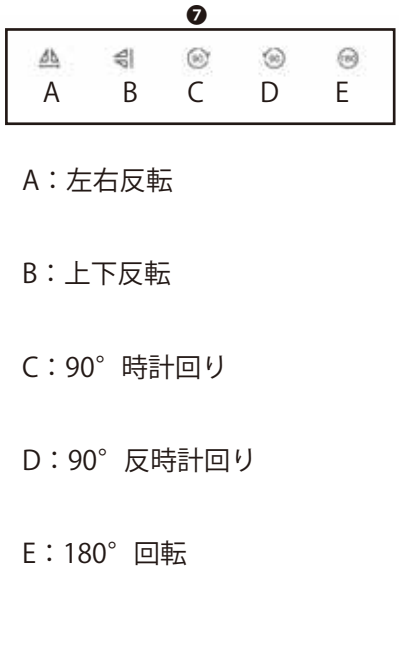